FCC ID: PJIL17A0D080

March 10, 2004 Federal Communications Commission Equipment Approval Services 7435 Oakland Mills Road Columbia, MD 21046

**SUBJECT**: ImageQuest Co., Ltd.

FCC ID: PJIL17A0D080 Class II Permissive Change

Orig. Grant Date: March 12, 2003

## Gentlemen:

Transmitted herewith, on behalf of ImageQuest Co., Ltd. is an application for a Class II Permissive Change Certification of the following 17-inch LCD Monitor:

FCC ID : PJIL17A0D080 Model/Type : L70S/L17A0D080

The device is identical to the previously certified monitor except for the following:

1. Original LCD Panel and Power Board

(LCD Panel, Manufacture : AU Optronics Model NO : M170EN05) (Power Board, Manufacture : FRONTEK Model NO : PL1742C02)

2. Alternate LCD Panel

(LCD Panel,

Manufacture : SAMSUNG Electronics Model No.: LTM170EU-L11) (Power Board, Manufacture : FEELUX Model No.: FIP-1704IQ)

Attached is the applicant's Cover Letter, External/Internal Photos, Test Set-Up Photos, FCC ID & Label Location, User Manual, Block Diagram and Test Report.

Should you have any questions or comments concerning the above, please contact the undersigned.

KI SOO KIM EMC MAMAGER

K SOO Kim

cc: Mr. HEE JUNG KIM ----- R & D CENTER / MANAGER

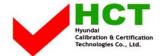

## · Solution for EMI

We, ImageQuest CO.,LTD., announce that all modifications will be incorporated into each unit sold in the U.S.

- 1. Attach a gasket on the main frame and main board to contact the lcd panel
- 2. Apply ferrite core to OSD signal line

(Please refer to next page of the photographs for Solution for EMI)

ImageQuest CO.,LTD.

2004.3.10

R & D CENTER / MANAGER HEE JUNG KIM

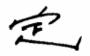

FCC ID: PJIL17A0D080

## 1. Attach a gasket on the main frame and main board to contact the lcd panel

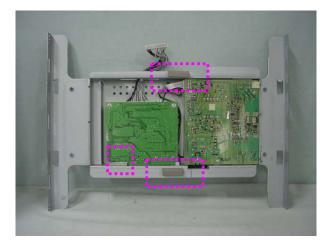

## 2. Apply ferrite core to OSD signal line

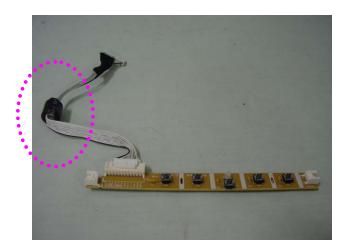